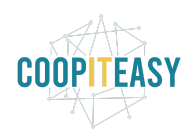

# **Release Note v12**

Ce document liste, par catégorie, les nouvelles fonctionnalités et les améliorations déployées sur les serveurs de production depuis le **19 avril 2022**. Ces nouveautés comprennent le code partagé entre plusieurs clients ; les développements qui ne concernent l'activité que d'un seul client ne sont normalement pas listés.

La release est fixée le **30/05/2022**.

Pour prendre connaissance des fonctionnalités disponibles auparavant, nous vous renvoyons aux Release Notes précédentes, disponibles sur [gestion.coopiteasy.be/documents](https://gestion.coopiteasy.be/documents)

La colonne "auto?" indique, pour les nouveaux modules, si Coop IT Easy a installé le module pour les clients utilisant la fonctionnalité-mère (Compta, Ecommerce, packs, ...). Pour les modules existants, la mise à jour est automatique si le module est installé chez le client.

### **Easy my coop**

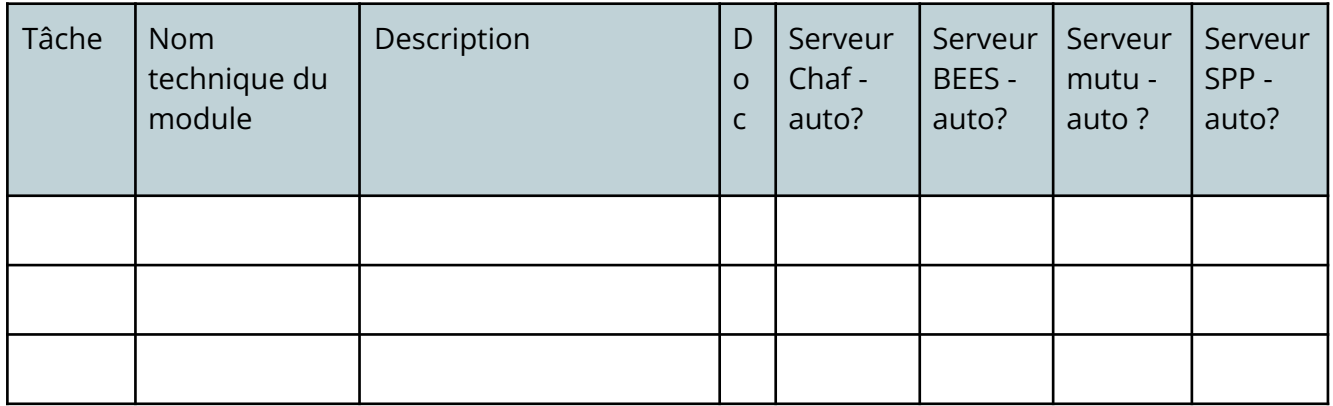

### **Supermarché coopératif**

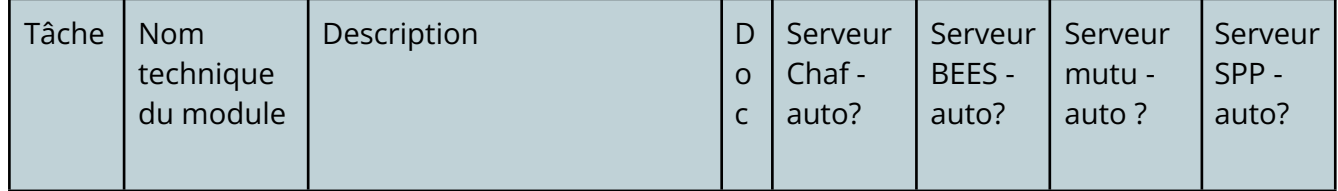

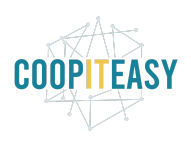

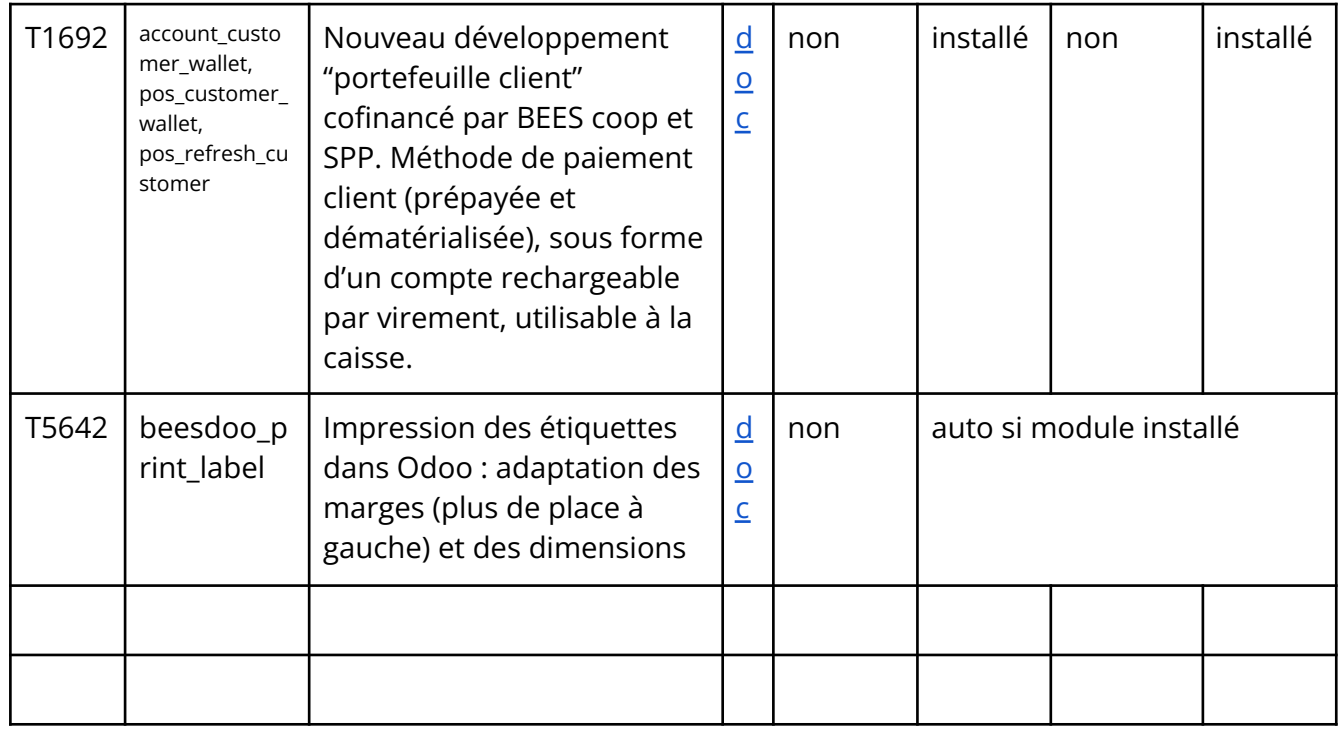

### **Gestion des shifts**

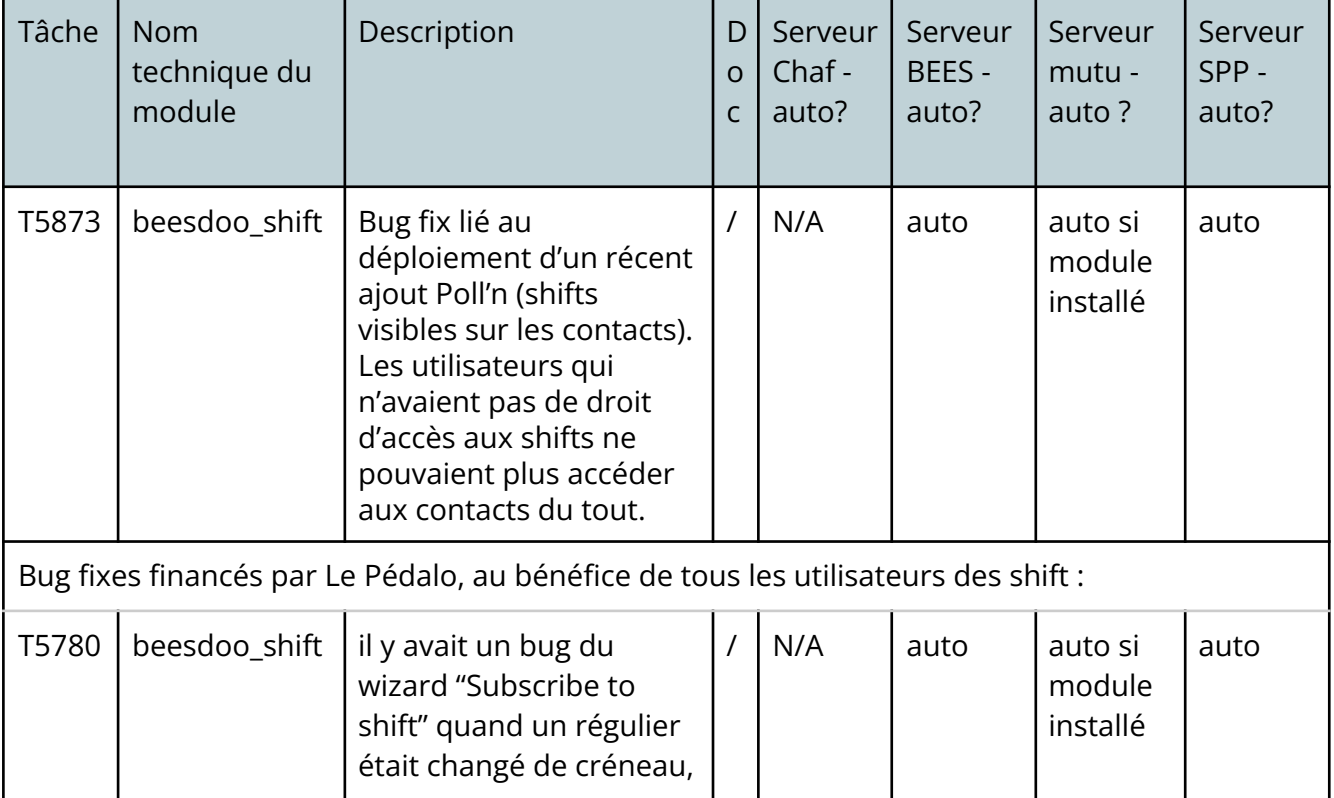

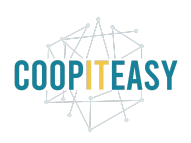

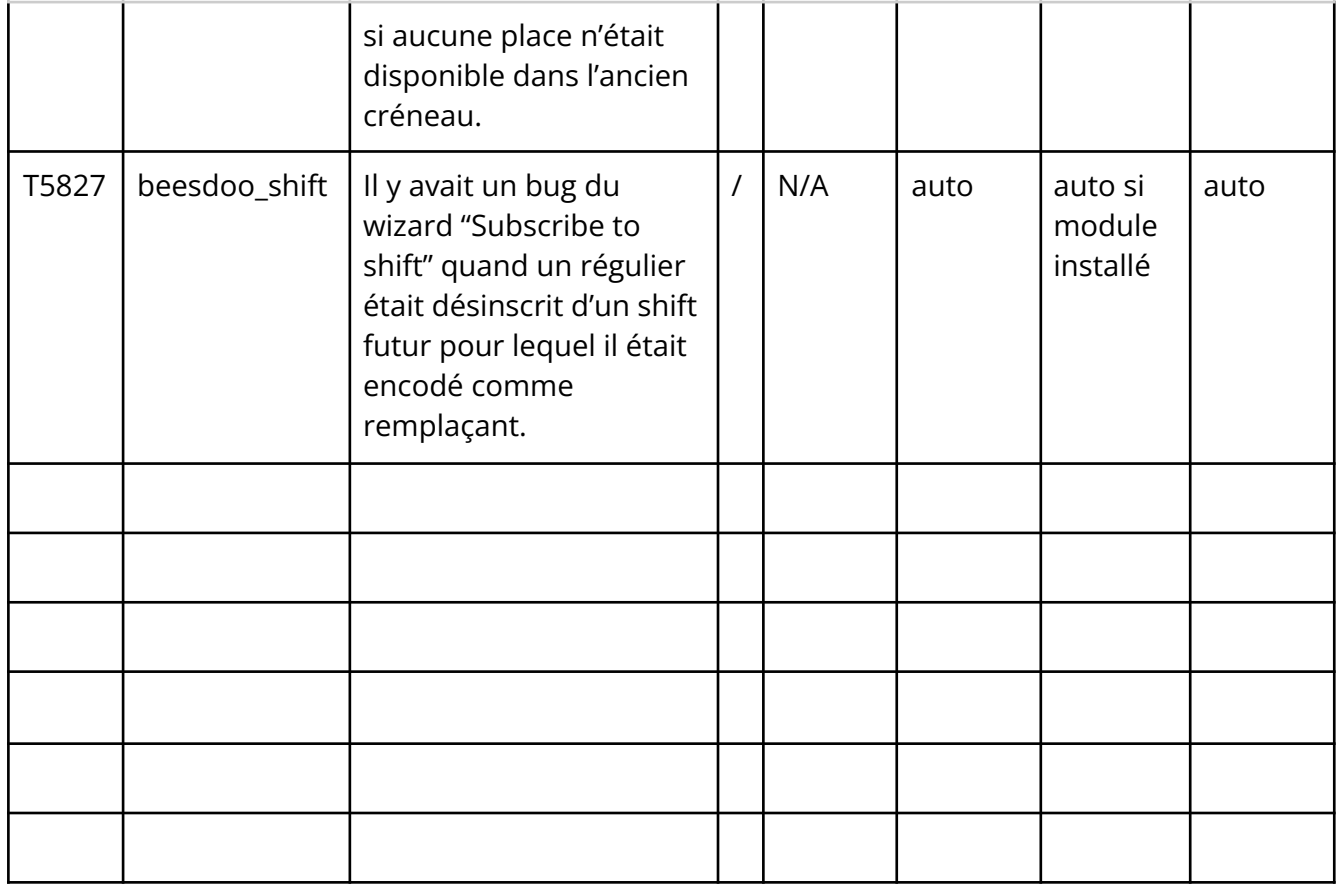

## **Comptabilité**

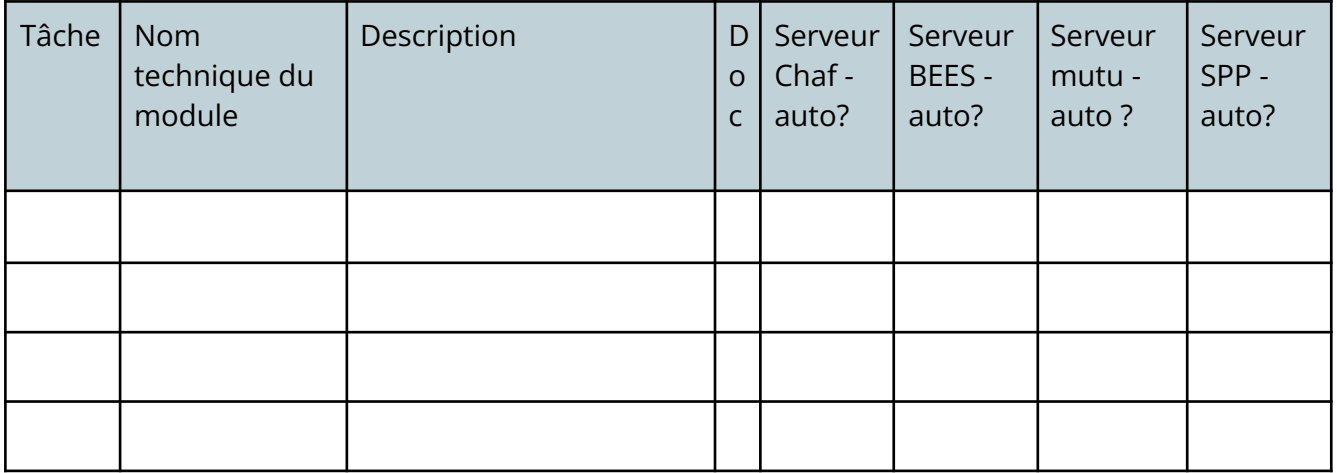

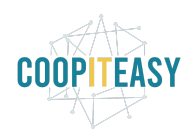

### **Gestion d'une brasserie**

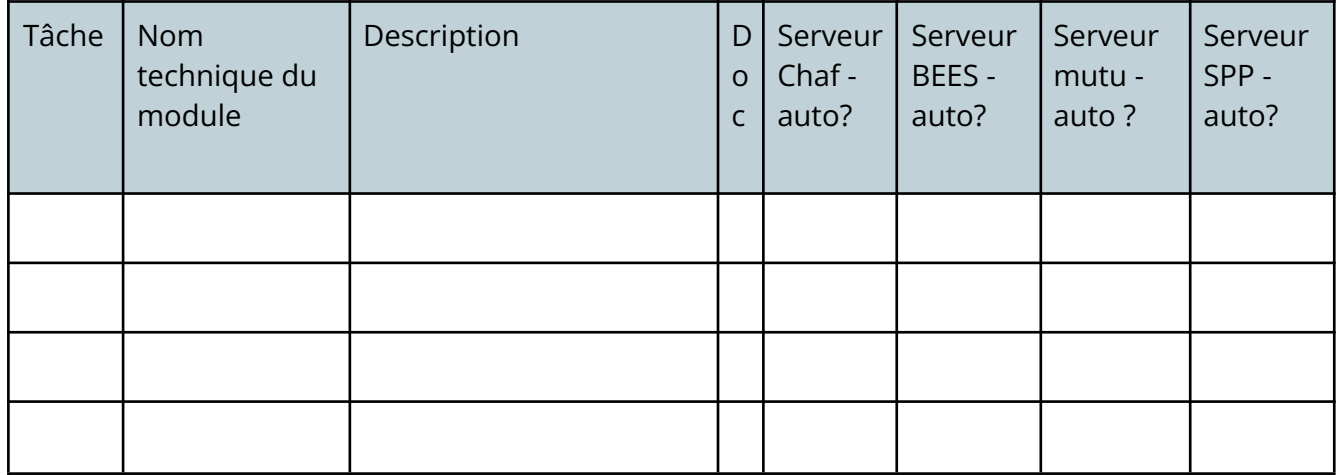

### **Modules divers**

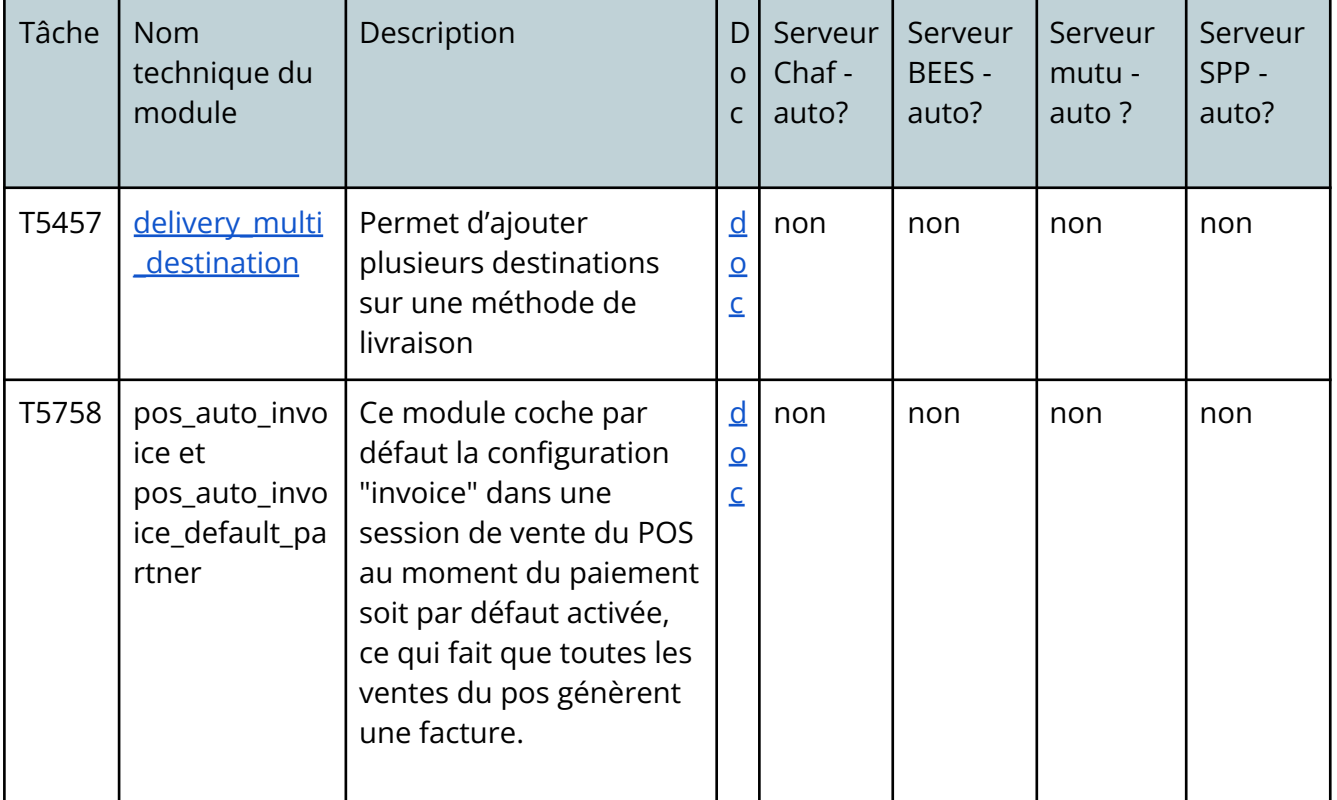

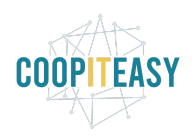

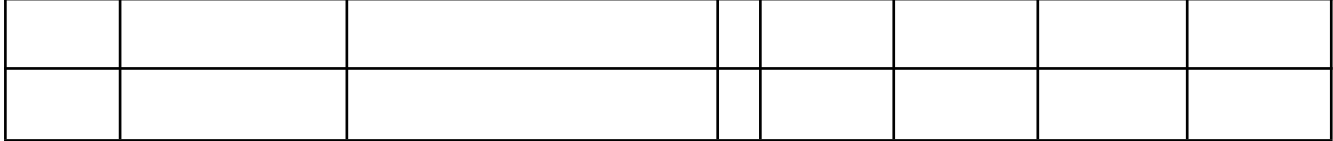